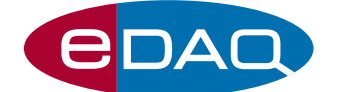

# Waveform Generator 175 (Model ER175)

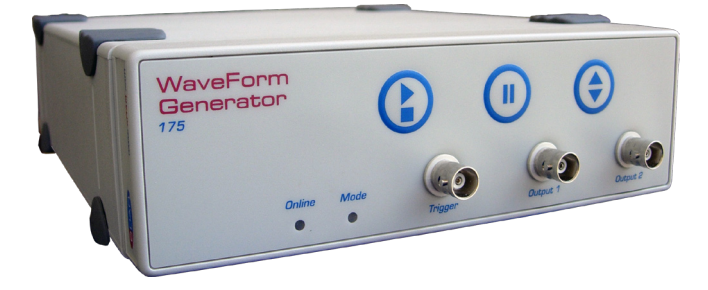

### **Description**

The eDAQ Waveform Generator 175 is designed to produce relatively slow waveforms where the user can manually interact with the experiment to pause or reverse the applied waveform.

Pulses, ramps, triangles and sinusoidal waveform can be defined with amplitudes up to  $\pm 10$  V. In addition the triangle function can be started at any arbitrary value.

Waveforms are generated by an internal DAC at clock speed of 10 kHz with 22 bit resolution.

TTL (or contact closure) signals are provided to synchronize the waveform with other laboratory devices (eg dropping mercury electrodes, third party potentiostats, light sources, stirrers, etc).

#### **Applications**

The Waveform Generator is ideal for cyclic and linear sweep voltammetry where the user may wish to reverse, or pause, the sweep during the experiment. It can also be used to set up a series of voltage levels, each over a different duration, and to repeat this sequence if required. Other applications include vibration and servo-control loop testing.

#### Computer Requirements

Windows XP, VISTA or 7. The computer should have a spare USB port for direct connection of the Waveform Generator, or for connection to an e-corder with which the Waveform Generator is being used.

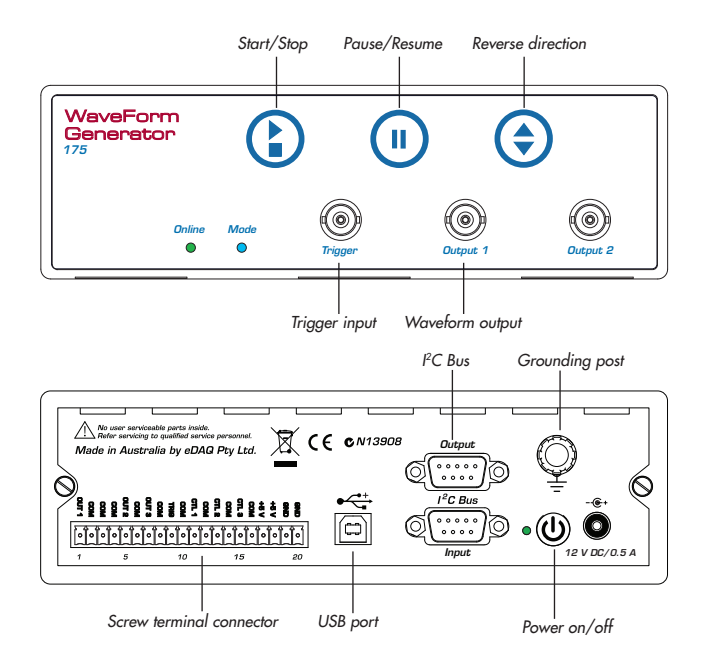

- Interactive operation
- Output pulses, ramps, triangles, and sine waves
- Define initial conditions
- Ideal for cyclic voltammetry
- Works with many types of potentiostat
- Serial interface protocol with USB connection

### Software

The Waveform Generator can be used with an e-corder unit (via the I2C connection) and eDAQ Chart software (v3.5.9 or later). Alternatively it can be used with its AC mains adaptor, and serial compatible software (RS232), via the computer USB port (a virtual serial port is created) — such as:

- LabVIEW™, www.ni.com
- Connect™, www.labtronics.com/DI/RS232\_Software.htm
- WinWedge®, www.taltech.com/products/winwedge.html
- Tera Term, http://logmett.com/

or with your own software written in Visual Basic or C++ etc.

## Ordering

The eDAQ Waveform Generator (model ER175) includes hardware unit, cables and 12 V DC mains adaptor.

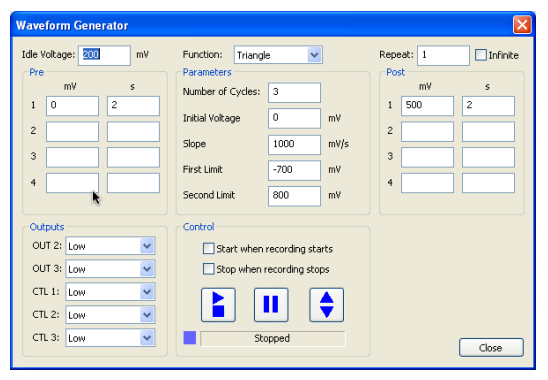

*Typical parameter entry with Chart software.*

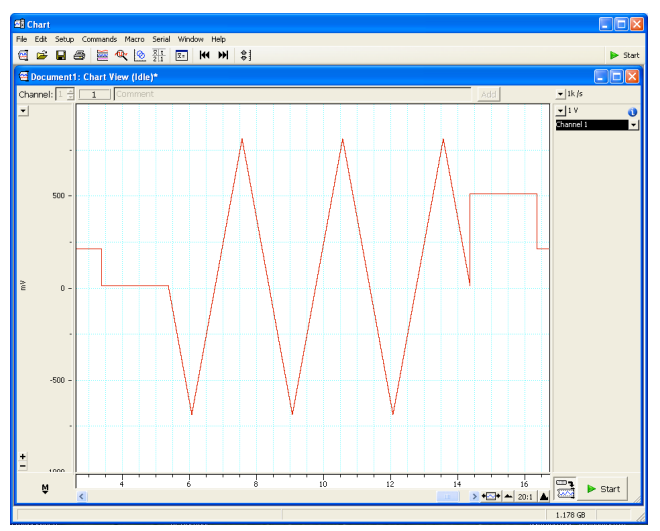

*Triangular waveform with pre- and post-voltage levels.*

# Specifications

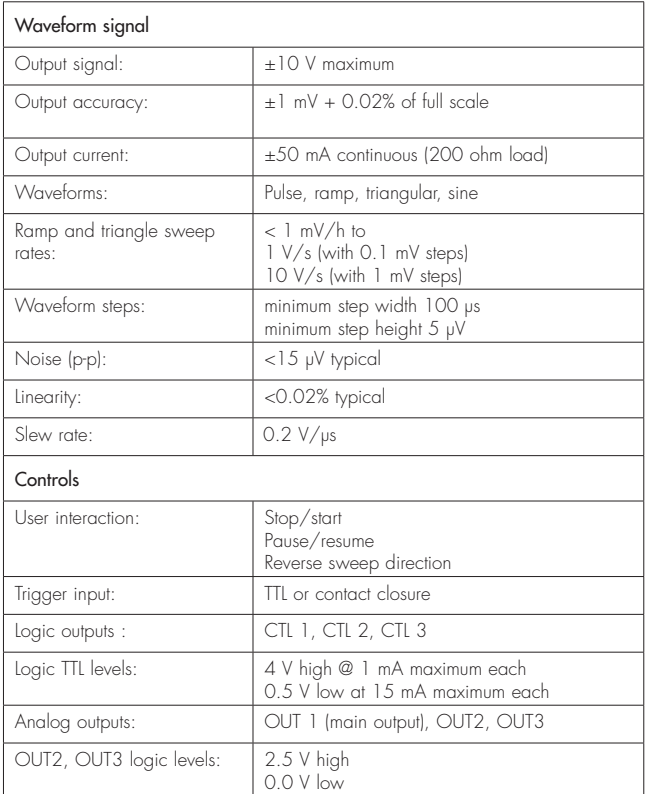

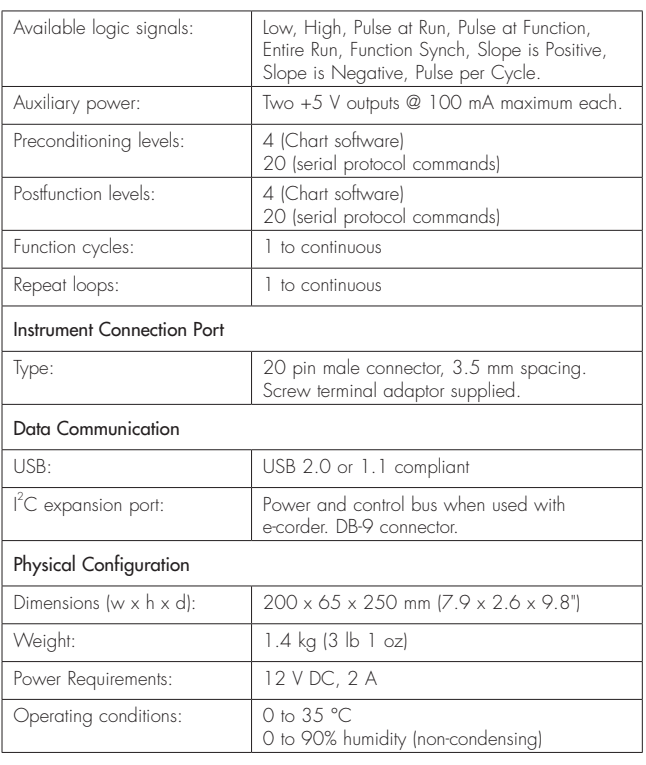

*eDAQ Pty Ltd reserves the right to alter these specifications at any time.*

WARRANTY: eDAQ hardware units are supported by a three year warranty.

## www.**eDAQ**.com

E-mail: info@edaq.com

PowerChrom & e-corder are registered trademarks of eDAQ Pty Ltd.<br>All other trademarks are the property of their respective owners.

Document Number: M-ER175-0910 Copyright © eDAQ 2010